## MOSTAFA DELLALE

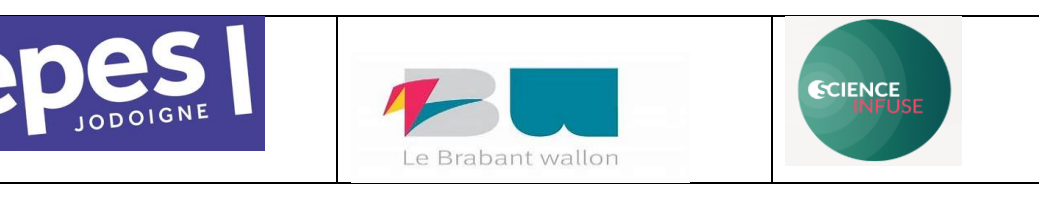

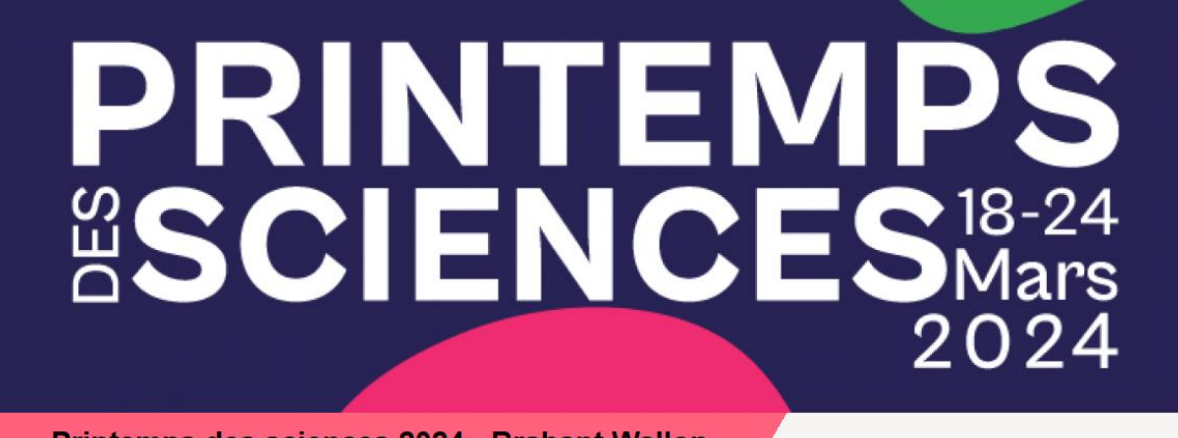

Printemps des sciences 2024 - Brabant Wallon

Printemps des sciences 2024

**Date de l'activité : lundi 28 mars 2024**

## **Titre : À l'optique des Minéraux Rares, ChatGPT est guidé par des savoirs**

Nos ateliers technopédagogiques offrent une immersion dans le monde des couleurs et des phénomènes optiques, avec des activités spécialement conçues par des étudiants du CEPES de Jodoigne sous la supervision de Mostafa Dellale, professeur de sciences au CEPES et référent en Intelligence Artificielle (IA) à la Haute École Condorcet. Ces six activités ont été pensées pour être utilisées par des élèves d'autres écoles. Elles mettent l'accent sur l'utilisation du ChatGPT en tant qu'assistant pour personnaliser les ateliers selon le niveau du public.

En complément du ChatGPT, nos étudiants intègrent également Wooclap et Kahoot dans leurs animations. Ces activités visent à renforcer les compétences numériques de nos élèves tout en sensibilisant les autres élèves à une utilisation responsable de ChatGPT.

## MOSTAFA DELLALE

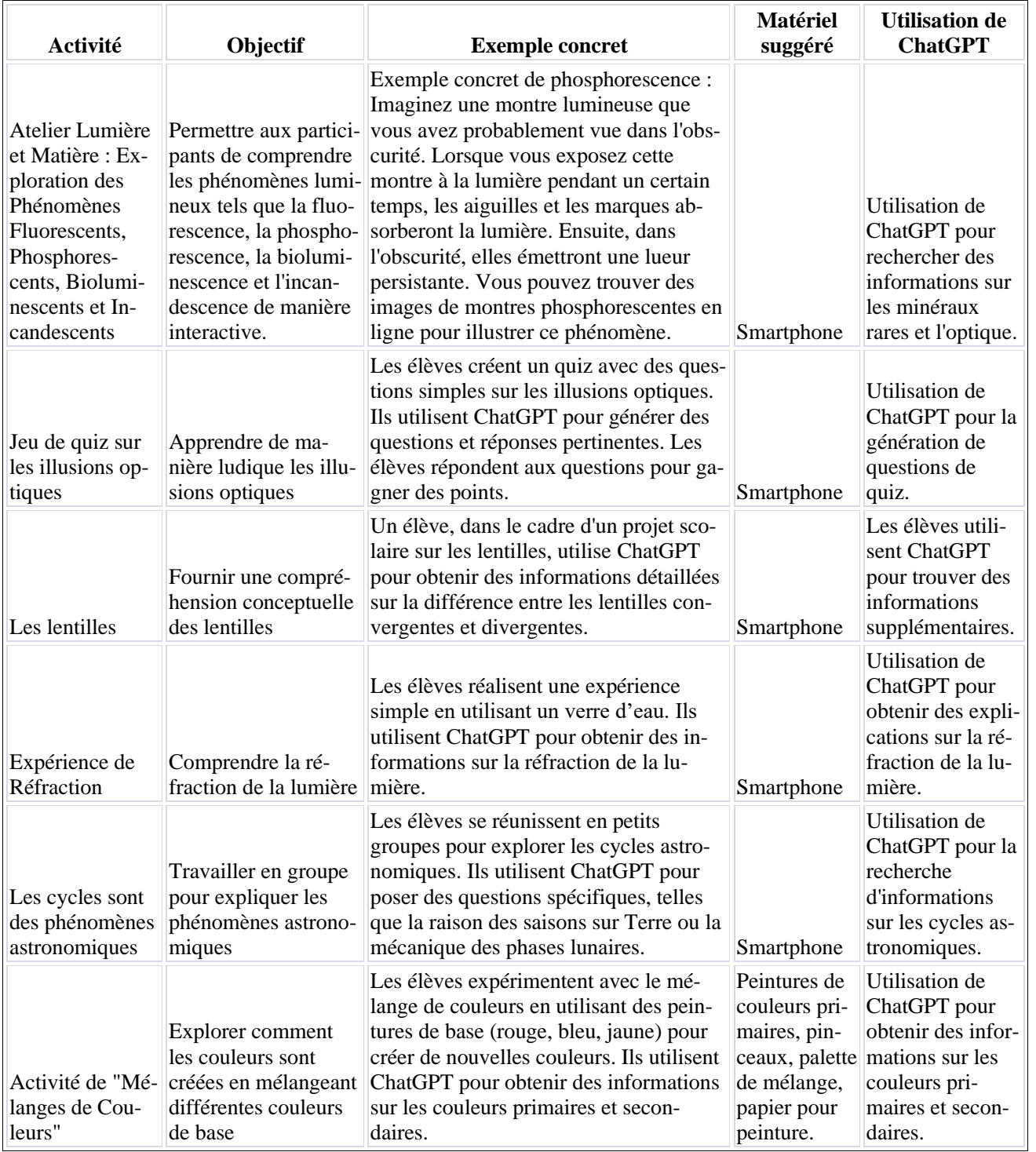